# МИНОБРНАУКИ РОССИЙСКОЙ ФЕДЕРАЦИИ

# ФЕДЕРАЛЬНОЕ ГОСУДАРСТВЕННОЕ БЮДЖЕТНОЕ ОБРАЗОВАТЕЛЬНОЕ УЧРЕЖДЕНИЕ ВЫСШЕГО ОБРАЗОВАНИЯ «БАШКИРСКИЙ ГОСУДАРСТВЕННЫЙ УНИВЕРСИТЕТ»

# ФИЗИКО-ТЕХНИЧЕСКИЙ ИНСТИТУТ КАФЕДРА ИНФОКОММУНИКАЦИОННЫХ ТЕХНОЛОГИЙ И НАНОЭЛЕКТРОНИКИ

Актуализировано: на заседании кафедры. протокол от «20» июня 2017 г. №7 Caлихов P.B Зав. кафедрой

Согласовано: Председатель УМК ФТИ

 $\mathcal{A}$  /Балапанов М.Х.

# **Рабочая программа дисциплины (модуля)**

дисциплина **Инженерная и компьютерная графика** \_\_\_\_\_\_\_\_

 *(наименование дисциплины)*

Профессиональный цикл, базовая дисциплина *(Цикл дисциплины и его часть (базовая, вариативная, дисциплина по выбору))* 

**программа бакалавриата**

# **Направление подготовки (специальность)**

11.03.04 электроника и наноэлектроника, квалификация (степень) бакалавр *(указывается код и наименование направления подготовки (специальности))*

Профиль(и) подготовки

Электронные приборы и устройства *(указывается наименование направленности (профиля) подготовки)*

Квалификация

\_\_\_\_\_\_\_\_\_\_\_ Бакалавр \_\_\_\_\_\_\_\_\_\_\_\_ *(указывается квалификация)*

Разработчик (составитель) Ст. преподаватель *(должность, ученая степень, ученое зва-*

*ние)* \_ / ЛопатюкА.В.  *(подпись/ Ф.И.О.)*

Для приема 2016 г.

Уфа 2017 г.

Составитель / составители: ст. преподаватель Лопатюк А.В.

Рабочая программа дисциплины актуализирована на заседании кафедры инфокоммуникационных технологий и наноэлектроники протокол от от «20» июня 2017 г. №7

Дополнения и изменения, внесенные в рабочую программу дисциплины, утверждены на заседании кафедры инфокоммуникационных технологий и наноэлектроники, протокол № 7 от «5 » июня 2018 г.

Заведующий кафедрой

/ Салихов Р.Б./

# **Список документов и материалов**

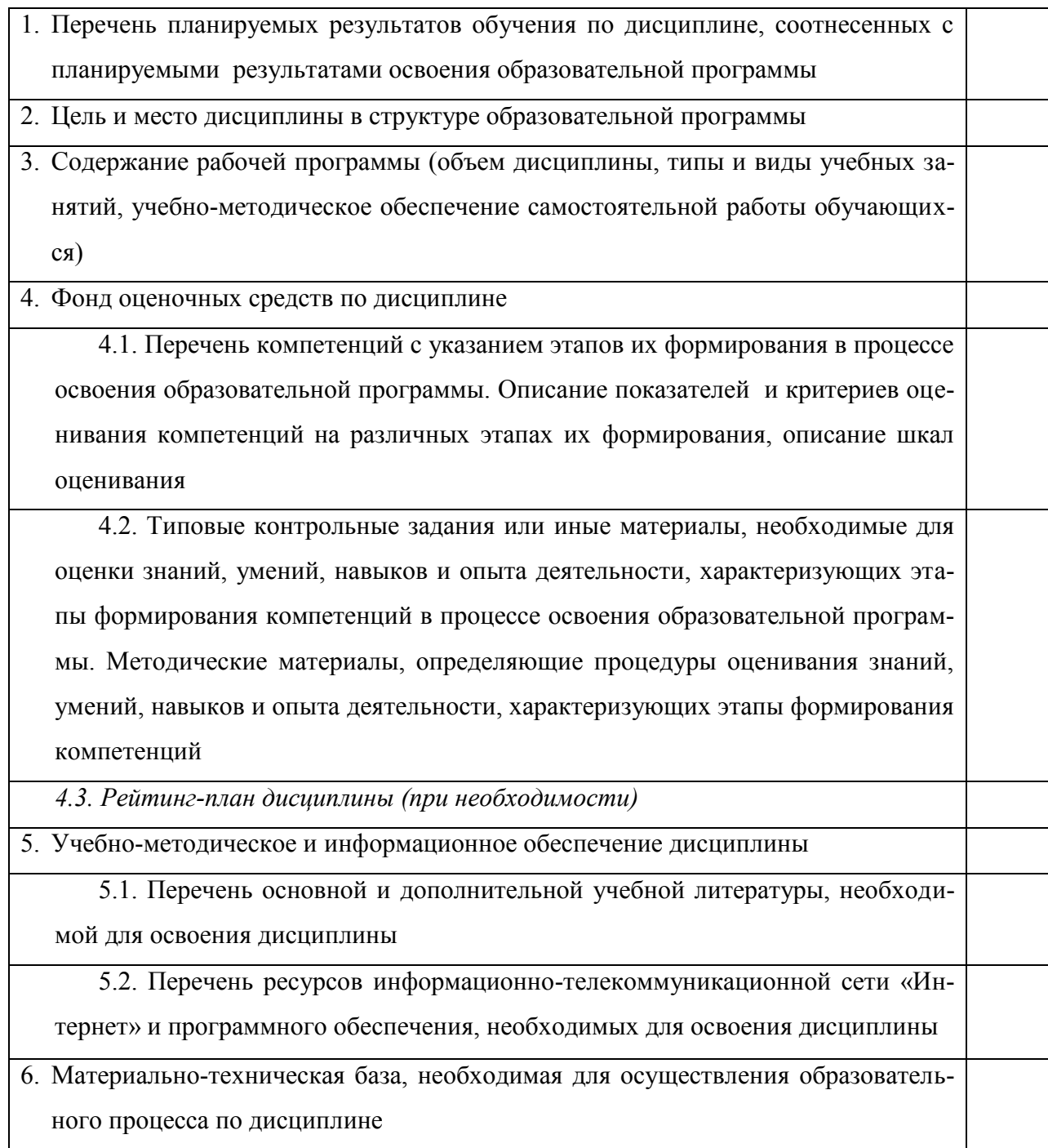

1. Перечень планируемых результатов обучения по дисциплине, соотнесенных с планируемыми результатами освоения образовательной программы (с ориентацией на карты компетенций)

Процесс изучения дисциплины направлен на формирование элементов следующих компетенций в соответствии с ФГОС ВО и ОП ВО по данному направлению подготовки:

ОПК-4 готовность применять современные средства выполнения и редактирования изображений и чертежей и подготовки конструкторско-технологической документации;

ОПК-6 способность осуществлять поиск, хранение, обработку и анализ информации из различных источников и баз данных, представлять ее в требуемом формате с использованием информационных, компьютерных и сетевых технологий;

ОПК-9 способность использовать навыки работы с компьютером, владеть методами информационных технологий, соблюдать основные требования информационной безопасности Табл. 1

Результаты обучения Формируемая Примечание компетенция (с указанием кода) Знания Знать современные средства выполне- $\overline{OHK-4}$  $1_{-}$ ния и редактирования изображений и чертежей и подготовки конструкторско - технологической локументации  $\overline{OHK-6}$ 2. Знать методы поиска, хранения, обработки и анализа информации из различных источников и баз данных, представлять ее в требуемом формате с использованием информационных, компьютерных и сетевых технологий;  $OHK-9$ 3. Знать методы информационных технологий, соблюдать основные требования информационной безопасности.  $\overline{OHK-4}$ 1. Читать и выполнять чертежи в соответствии с государственными стандартами **Умения** ЕСКД.  $OHK-6$ 2. Осуществлять поиск, хранение, обработку и анализ информации из различных источников и баз данных, представлять ее в требуемом формате с использованием информационных, компьютерных и сетевых технологий. 3. Использовать навыки работы с компью- $O\Pi K-9$ тером, соблюдать основные требования информационной безопасности. Владения  $\overline{OHK-4}$ 1. Навыки выполнения и редактирова-(навыки / ния изображений и чертежей и подготовки опыт деяконструкторско-технологической докутельности) ментации;

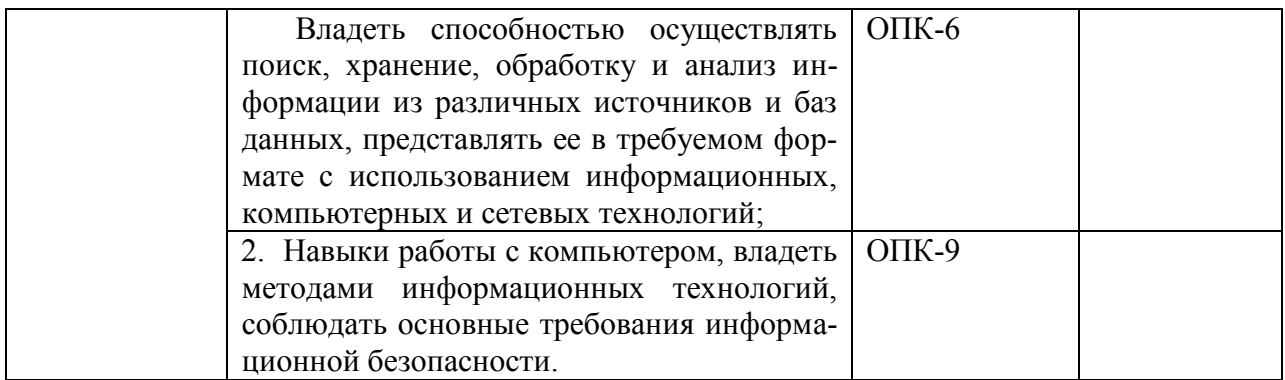

#### 2. Указание места дисциплины в структуре образовательной программы

Дисциплина «Инженерная и компьютерная графика» является базовой и входит в раздел «Б1.Б14.» (профессиональный цикл) ФГОС по направлению подготовки 11.03.04 «Электроника и наноэлектроника».

Цель изучения дисциплины - овладеть средствами выполнения и оформления инженерных и научных работ.

Знания, полученные в результате освоения курса «Инженерная и компьютерная графика» необходимы на всех этапах дальнейшего обучения и являются средством выполнения инженерных и научных работ, позволяют грамотно решать вопросы проектирования электронный схем и устройств.

Поэтому, изучение дисциплины является одним из необходимых элементов подготовки специалистов по данному направлению.

По предмету и методу своих исследований данный курс тесно связан с такими дисциплинами, как: схемотехника, вычислительная техника и информационные технологии

В свою очередь, данный курс, помимо самостоятельного значения, является предшествующей дисциплиной для ряда других специальных дисциплин, связанных с процессом проектирования и создания новой техники.

# 3. Содержание рабочей программы (объем дисциплины, типы и виды учебных занятий, учебно-методическое обеспечение самостоятельной работы обучающихся)

Содержание рабочей программы представлено в Приложении № 1.

#### 4. Фонд оценочных средств по дисциплине

# 4.1. Перечень компетенций с указанием этапов их формирования в процессе освоения образовательной программы. Описание показателей и критериев оценивания компетенций на различных этапах их формирования, описание шкал оценивания

#### Код и формулировка компетенции

ОПК-4 готовность применять современные средства выполнения и редактирования изображений и чертежей и подготовки конструкторско-технологической документации;

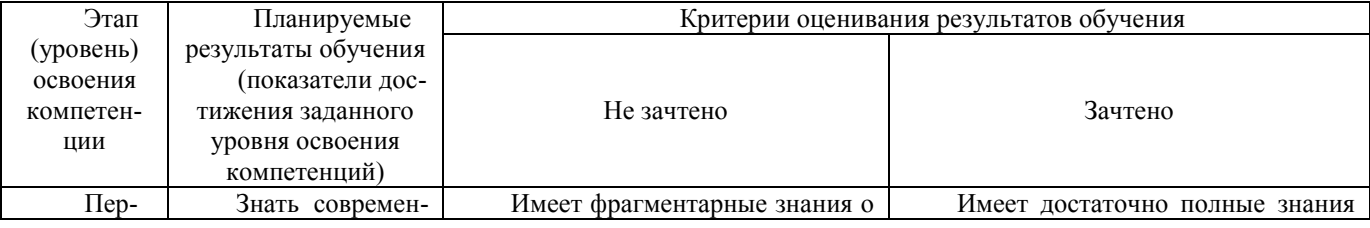

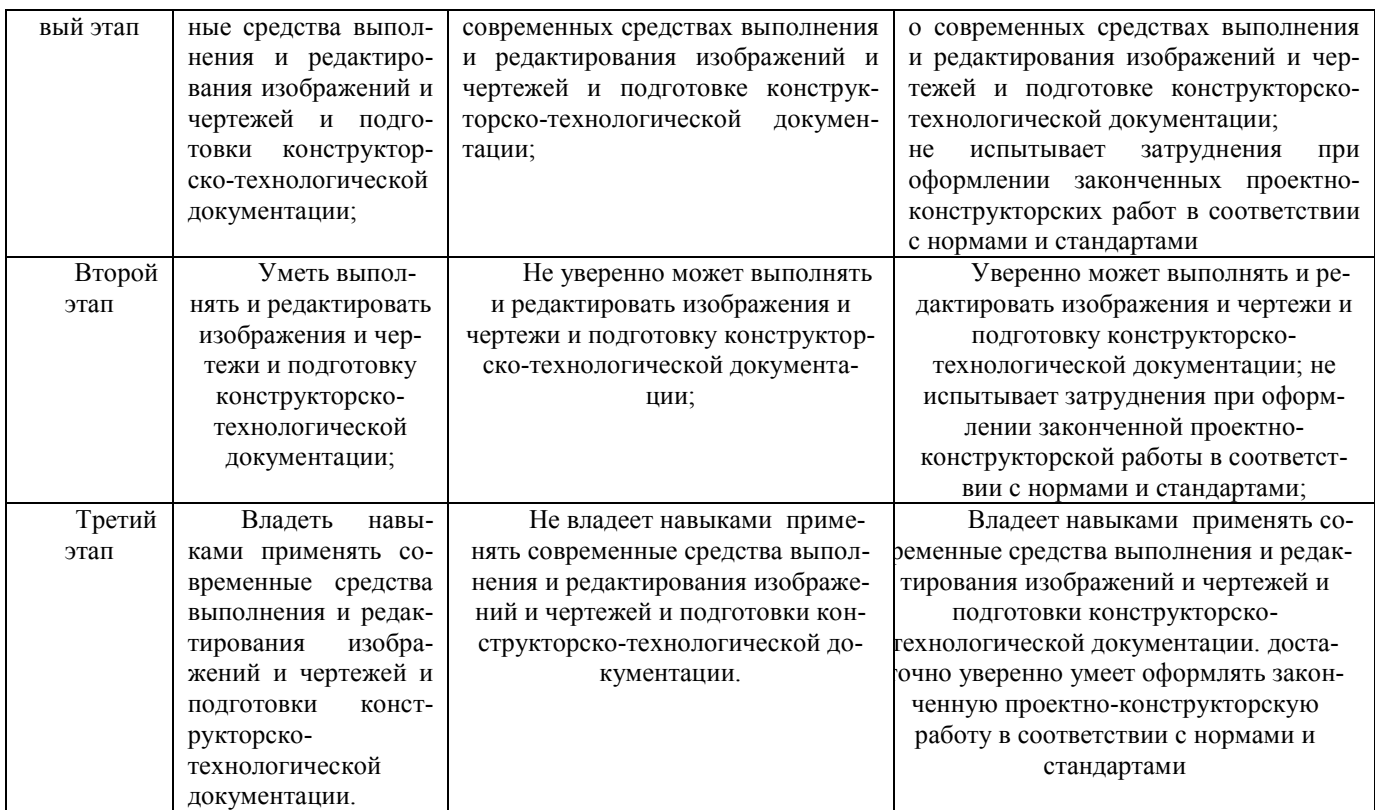

**ОПК-6** способность осуществлять поиск, хранение, обработку и анализ информации из различных источников и баз данных, представлять ее в требуемом формате с использованием информационных, компьютерных и сетевых технологий;

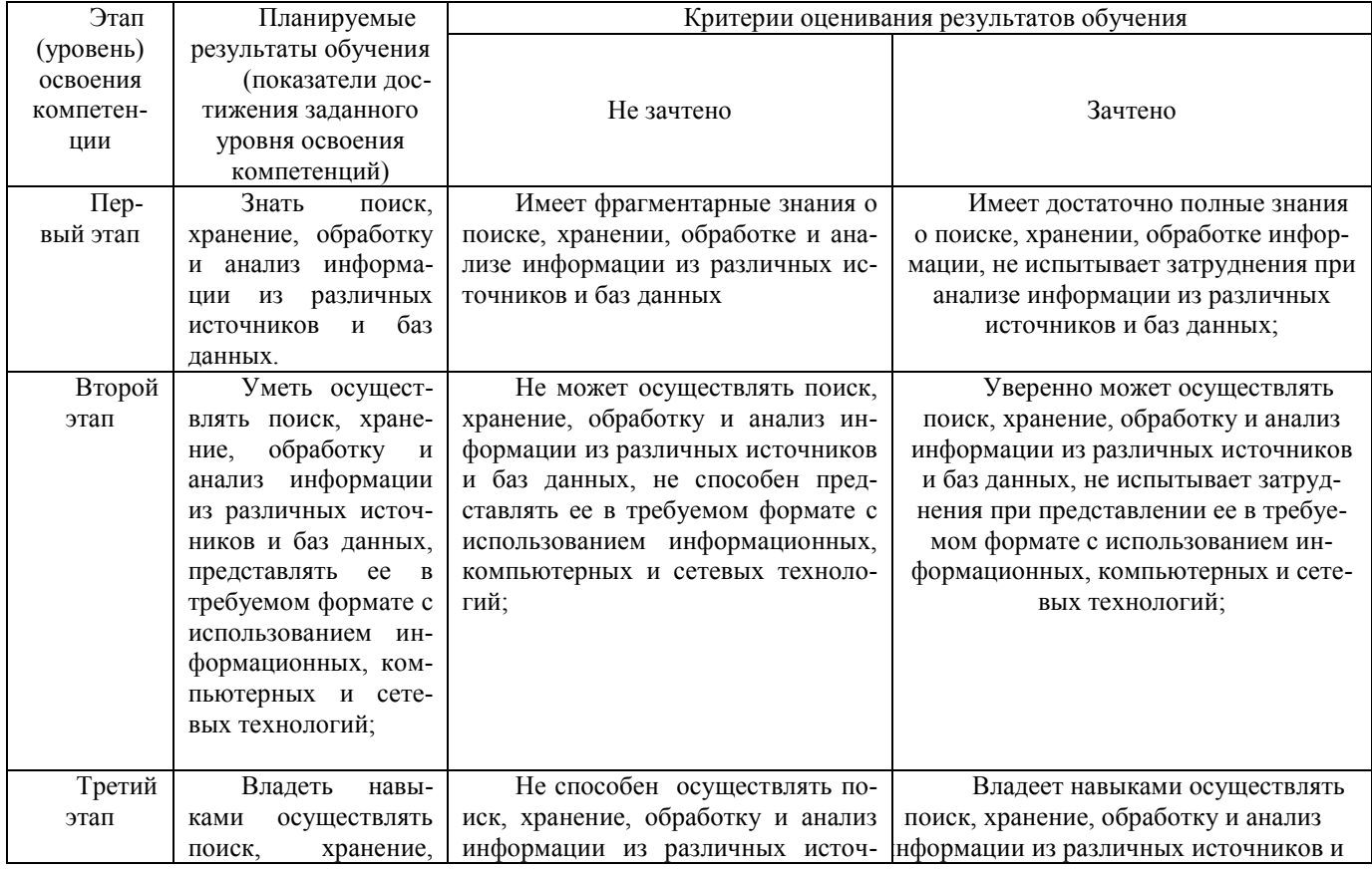

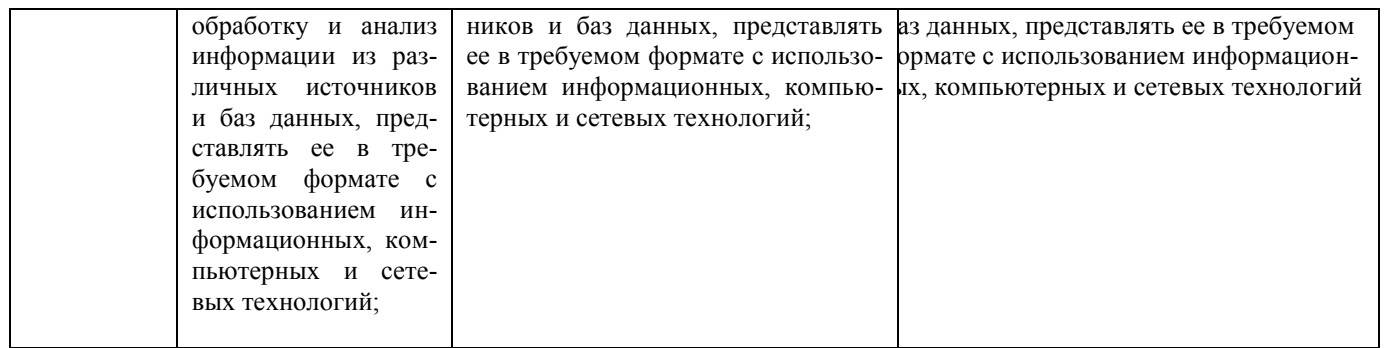

### ОПК-9 способность использовать навыки работы с компьютером, владеть методами информационных технологий, соблюдать основные требования информационной безопасности

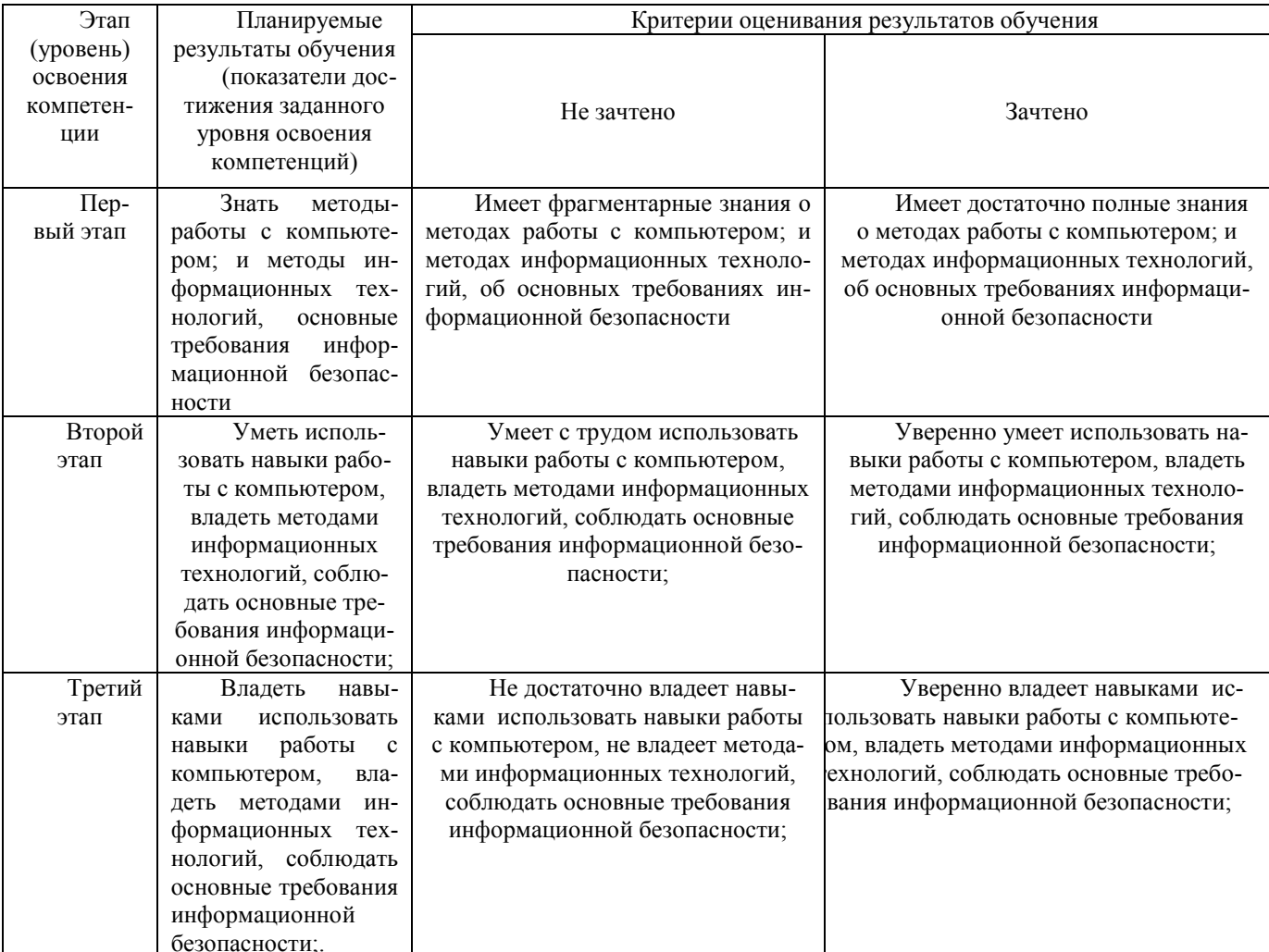

Показатели сформированности компетенции:

Критериями оценивания являются баллы, которые выставляются преподавателем за виды деятельности (оценочные средства) по итогам изучения модулей (разделов дисциплины), перечисленных в рейтинг-плане дисциплины (для зачета: текущий контроль максимум 50 баллов; рубежный контроль - максимум 50 баллов, поощрительные баллы максимум  $10$ ).

Шкалы оценивания: для зачета:

зачтено - от 60 до 110 рейтинговых баллов (включая 10 поощрительных бал-

 $JOB$ ).

не зачтено – от 0 до 59 рейтинговых баллов).

4.2. Типовые контрольные задания или иные материалы, необходимые для оценки знаний, умений, навыков и опыта деятельности, характеризующих этапы формирования компетенций в процессе освоения образовательной программы. Методические материалы, определяющие процедуры оценивания знаний, умений, навыков и опыта деятельности, характеризующих этапы формирования компетенций

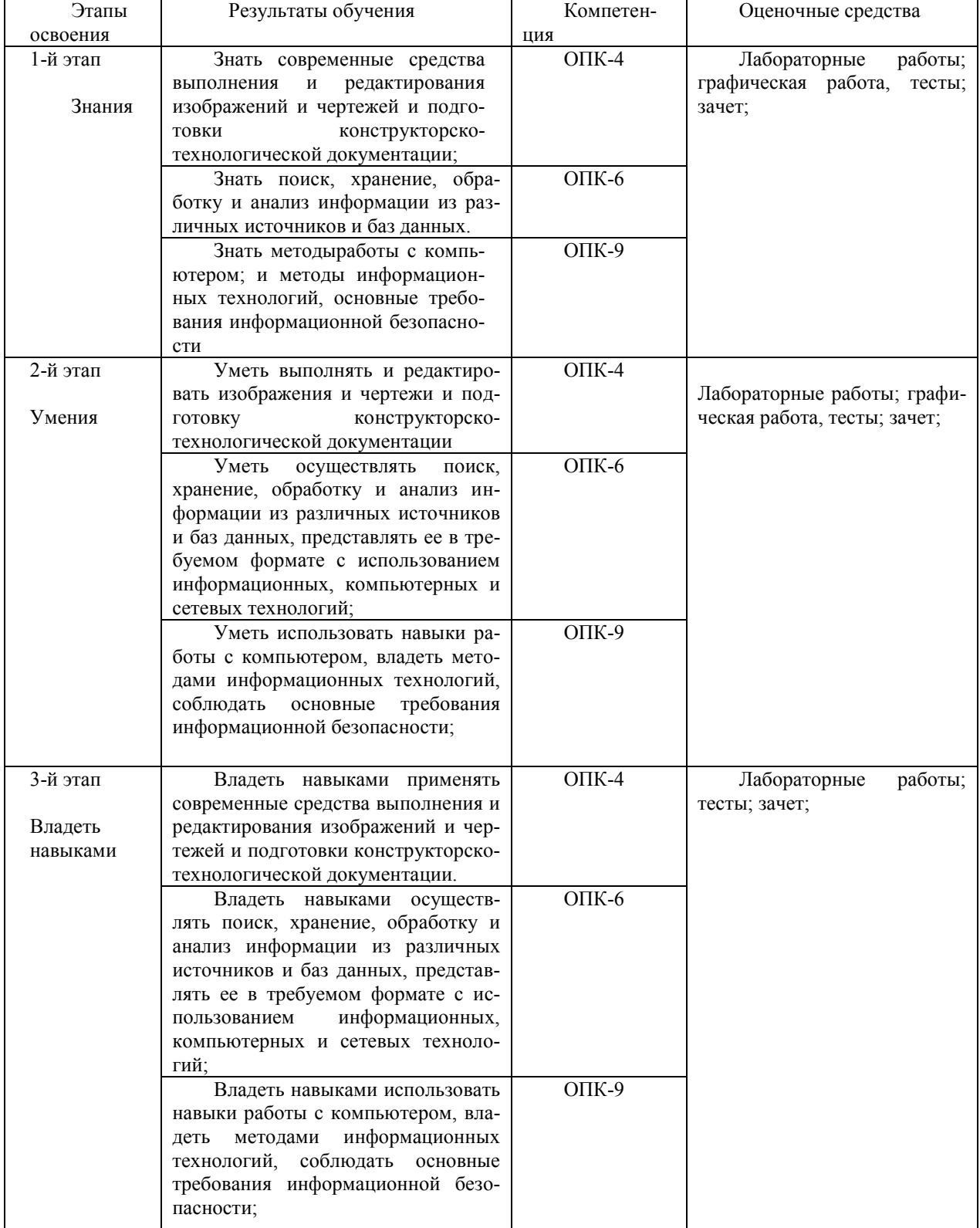

### **4.2. Фонд оценочных средств для проведения промежуточной аттестации обучающихся по дисциплине**

#### **4.2.1. Контрольно-оценочные материалы, формы и критерии контроля знаний**

Текущая, промежуточная и итоговая аттестация проводится по модульнорейтинговой системе согласно Положению о модульно-рейтинговой системе обучения и оценки успеваемости студентов

**Текущий контроль** - это контроль над всеми видами аудиторной и внеаудиторной работы студентов по данному дисциплинарному модулю, результаты которой оцениваются до рубежного контроля.

Текущий контроль по теоретическому материалу части модуля (лекционному и материалу самостоятельного изучения) проводится в форме тестового опроса, требующего краткого ответа. Это основные определения, проекционные графические построения. Каждый вопрос оценивает как часть от максимального балла, назначенного на данный текущий контроль. В зависимости от объема модуля проводится 1-2 текущих контроля. Список вопросов к каждому текущему контролю выдается студентам заранее.

Текущий контроль по лабораторным занятиям проводится в виде отметки о выполнении работы (5 балла) и защиты выполненной работы (7 баллов).

**Рубежный контроль** – проверка полноты знаний и умений по материалу модуля в целом.

Рубежный контроль проводится в форме тестового опроса. Каждый вопрос оценивает как часть от максимального балла, назначенного на рубежный контроль. Вопросы охватывают материал целого модуля и также включают темы лекционных занятий и самостоятельной работы.

По результатам суммарного текущего контроля по всем видам учебной деятельности и рубежного контроля выставляется промежуточный контроль.

**Итоговый контроль** – форма контроля, проводимая по завершении изучения дисциплины в семестре.

Итоговый контроль в первом семестре проводится в форме зачета по теоретическому материалу.

Также сдается и защищается Расчетно-графическая работа.

#### **4.2.2. Критерии оценки итогового контроля.**

#### **Контрольно-оценочные материалы, формы и критерии контроля знаний**

Текущая, промежуточная и итоговая аттестация проводится по модульнорейтинговой системе согласно Положению о модульно-рейтинговой системе обучения и оценки успеваемости студентов

**Текущий контроль** - это контроль над всеми видами аудиторной и внеаудиторной работы студентов по данному дисциплинарному модулю, результаты которой оцениваются до рубежного контроля.

Текущий контроль по теоретическому материалу части модуля (лекционному и материалу самостоятельного изучения) проводится в форме тестового опроса, требующим краткого ответа. Это основные определения, проекционно- графические построения. Каждый вопрос оценивает как часть от максимального балла, назначенного на данный текущий контроль. В зависимости от объема модуля проводится 1-2 текущих контроля. Список вопросов к каждому текущему контролю выдается студентам заранее.

Текущий контроль по лабораторным занятиям проводится в виде отметки о выполнении работы (5 балла) и защиты лабораторных работ (7 баллов).

**Рубежный контроль** – проверка полноты знаний и умений по материалу модуля в целом.

Рубежный контроль проводится в форме тестового опроса. Каждый вопрос оценивает как часть от максимального балла, назначенного на рубежный контроль. Вопросы охватывают материал целого модуля и также включают темы лекционных занятий и самостоятельной работы.

По результатам суммарного текущего контроля по всем видам учебной деятельности и рубежного контроля выставляется промежуточный контроль.

**Итоговый контроль** – форма контроля, проводимая по завершении изучения дисциплины в семестре.

Итоговый контроль в первом семестре проводится в форме зачета по теоретическому материалу.

Также сдается и защищается Расчетно-графическая работа.

#### **4.2.3 Критерии оценки итогового контроля.**

При сдаче зачета используются следующие критерии.

*для зачета:*

зачтено – от 60 до 110 рейтинговых баллов (включая 10 поощрительных баллов),

не зачтено – от 0 до 59 рейтинговых баллов).

При изучении дисциплины «Инженерная и компьютерная графика» текущий контроль осуществляется в виде теста (20 баллов за семестр); допуска, выполнение лабораторных работ, оформление отчета (30 балла). Всего за семестр 50 баллов. Рубежный контроль проводится в форме; тестирования (20 баллов); защиты отчетов по лабораторным работам (20 баллов), сдача и защита Расчетно-графической работы (10 баллов). Всего за семестр 50 баллов. По учебному плану итоговый контроль проводится в форме зачета (минимум 60 баллов).

Преподаватель может поощрить студентов за участие в научных конференциях, конкурсах, олимпиадах, за активную работу на аудиторных занятиях, за публикации статей, за работу со школьниками, выполнение заданий повышенной сложности в виде поощрительных баллов (до 10 баллов за семестр).

Итоговый контроль по данной дисциплине – зачет.

#### **Вопросы к текущему контролю по теоретическому материалу**

#### **1 семестр**

- 1. Современное состояние системы стандартов, необходимых для выполнения конструкторских документов.
- 2. Автоматизация выполнения чертежей. Применение компьютеров.
- 3. Проекционные графические изображения. Центральные проекции. Ортогональные проекции.
- 4. Точка, прямая, плоскость. Построение третьей проекции по двум заданным.
- 5. Построение линии пересечения прямой и плоскости.
- 6. Кривая линия. Построение трех проекций.
- 7. Кривая поверхность. Линейчатые поверхности.
- 8. Кривая поверхность. Поверхности вращения.
- 9. Винтовые линии и поверхности. Построение развертки винтовой поверхности.
- 10. Пересечение поверхности плоскостью.
- 11. Пересечение конической поверхности плоскостью. Построение развертки.
- 12. Пересечение кривых поверхностей. Метод секущих плоскостей.
- 13. Пересечение сферы с конусом вращения.
- 14. Пересечение кривых поверхностей. Метод секущих сфер.
- 15. Пересечение тороидальной поверхности и конуса вращения.
- 16. Стандарты ЕСКД. Виды изделий. Виды конструкторских документов.
- 17. Стандарты оформления чертежей. Форматы. Масштабы. Линии. Шрифты.
- 18. Стандарты оформления чертежей. Расположение надписей на поле чертежа. Основные надписи. Обозначение материалов.
- 19. Изображения предметов виды.
- 20. Изображения предметов разрезы.
- 21. Изображения предметов сечения.
- 22. Главное изображение. Вид. Разрез. Обозначение разрезов.
- 23. Сечение. Обозначение сечений.
- 24. Выносной элемент.
- 25. Геометрические размеры предметов. Правила нанесения размеров.
- 26. Изображение соединений деталей. Изображение резьбы и резьбовых соединений.
- 27. Изображение соединений деталей. Изображение шпоночных соединений.
- 28. Изображение соединений деталей. Изображение шлицевых соединений.
- 29. Изображение соединений деталей. Изображение цилиндрических зубчатых передач.
- 30. Изображение неразъемных соединений сваркой.
- 31. Изображение неразъемных соединений пайкой.
- 32. Изображение неразъемных соединений, склеиванием.
- 33. Чертежи и эскизы деталей. Правила выполнения эскиза детали.
- 34. Правила выполнения чертежей деталей.
- 35. Разработка чертежа общего вида изделия.
- 36. Сборочный чертеж и спецификация. Разработка рабочей документации.
- 37. Графическое оформление схем. Электрическая принципиальная схема.
- 38. Условные обозначения радиоизделий в схемах.
- 39. Особенности графического оформления схем цифровой вычислительной техники.
- 40. Общие сведения о печатных платах.
- 41. Система автоматизированного проектирования ACAD. Растровые и векторные графические форматы. Графические примитивы.
- 42. . Расширенный интерфейс пользователя. Команды оформления чертежей. Редактирование чертежей.
- 43. Система автоматизированного проектирования КОМПАС.
- 44. Программа ACCEL EDA, расширенного интерфейса. Порядок выполнения электрической схемы. Изготовление компьютерной модели печатной платы.

### **Критерии оценки (в баллах***)*

*За каждый правильный ответ- 1 балл*

### **Графическая работа**

### ПОСТРОЕНИЕ СЕЧЕНИЯ МНОГОГРАННИКА ДВУМЯ ПЛОСКОСТЯМИ

### ЗАДАНИЕ

1. Построить сечения многогранника 2-мя плоскостями в трех проекциях: фронтальной, горизонтальной и профильной.

Построить натуральный вид сечений на свободном участке листа. Использовать лист ватмана формата А4.

Контрольная работа должна содержать: титульный лист, лист ватмана А4 с построе-

нием, лист с описанием выполнения построения.

Вариант задания выбирается по последней цифре зачетки или студенческого билета.

2.Схема электрическая принципиальная. Вариант задания выбирается по последней цифре зачетки или студенческого билета.

Критерии оценки:

**Приведена полностью правильно выполненная работа, включающая правильные ответы на контрольные вопросы, правильно выполненные задания и исчерпывающие верные рассуждения.** *10 баллов* 

**Дана правильно выполненная работа, включающая правильные ответы на контрольные вопросы, но в выполнении заданий имеются один или несколько недостатков**  *6 баллов.* 

**Дана небрежно выполненная работа, включающая правильные ответы на контрольные вопросы, но в выполнении заданий имеются несколько недостатков** *2 балла*

**Нет правильно выполненной работы** *0 бал-*

*лов* 

#### **Пример теста**

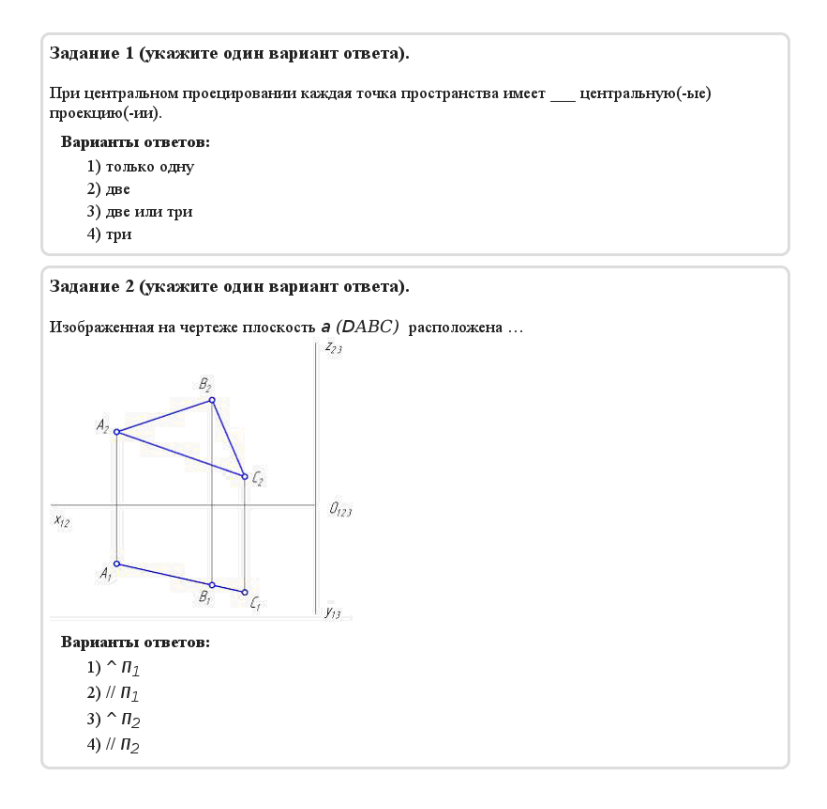

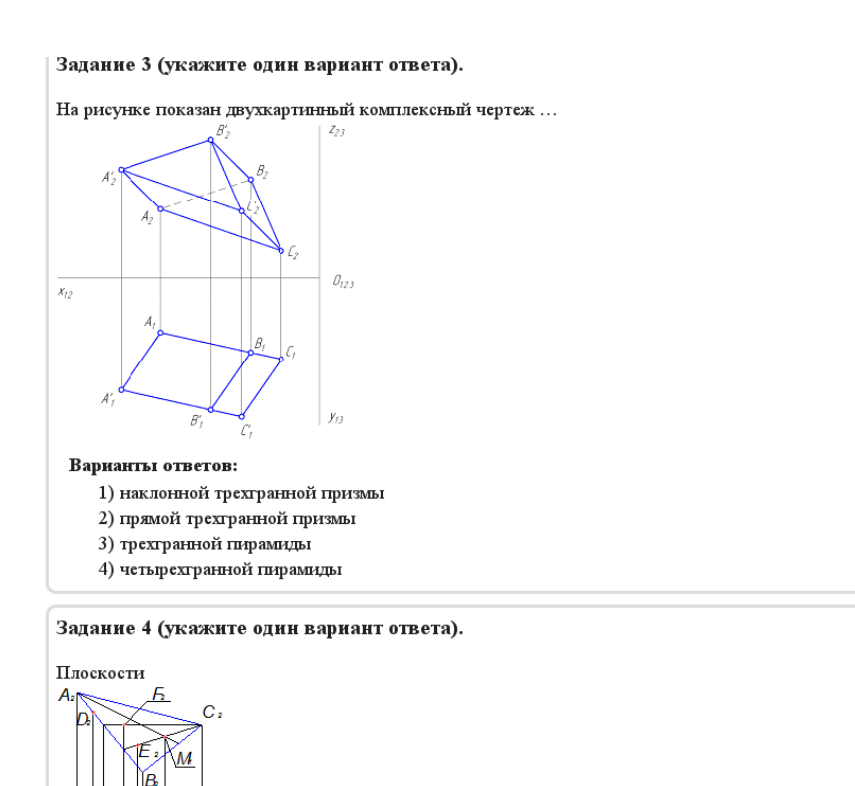

# **Критерии оценки теста**

# **Критерии оценки (в баллах***)*

 $\overline{A}$ 

⁄B принадлежит точка ... Варианты ответов:  $1) F$  $2) E$ 

#### *За каждый правильный ответ- 1 балл*

#### **Участие в конференциях, публикация статей**

### **1. Публикация статей –** *5 баллов*

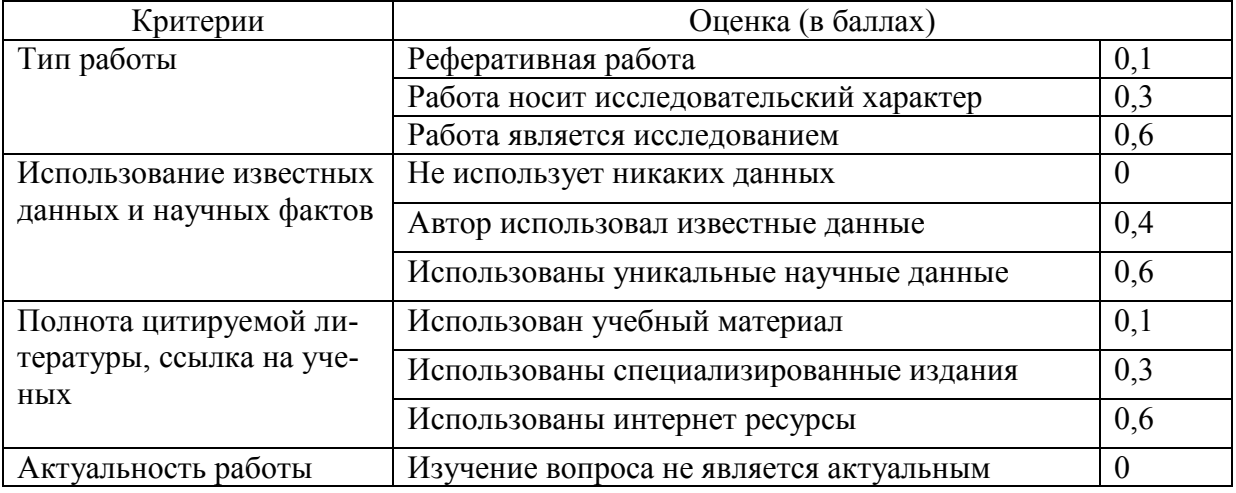

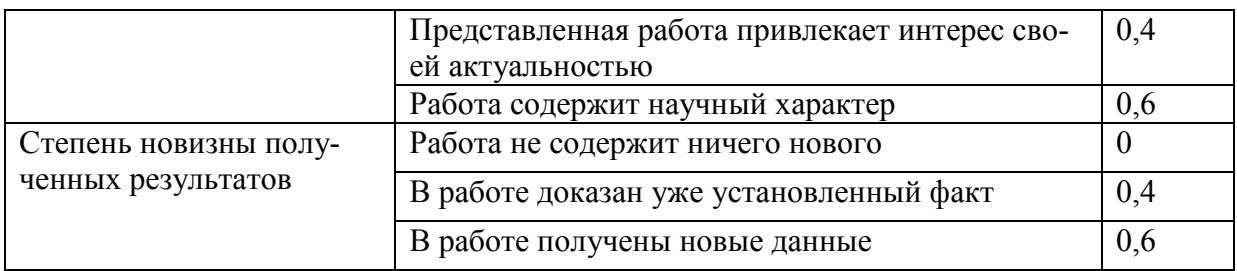

### **2. Участие в конференции-** *5 баллов*

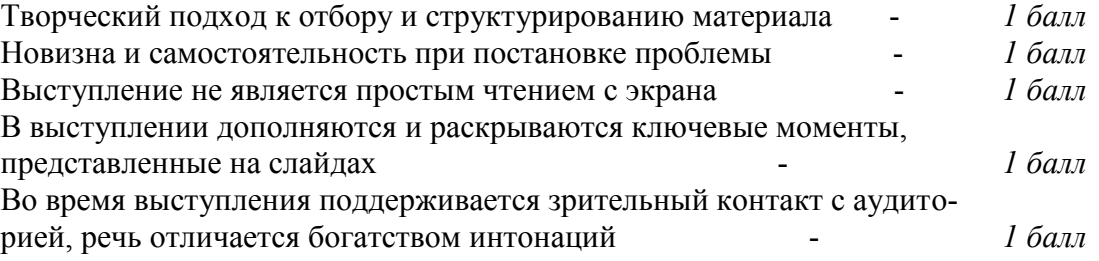

Тематика лабораторных работ:

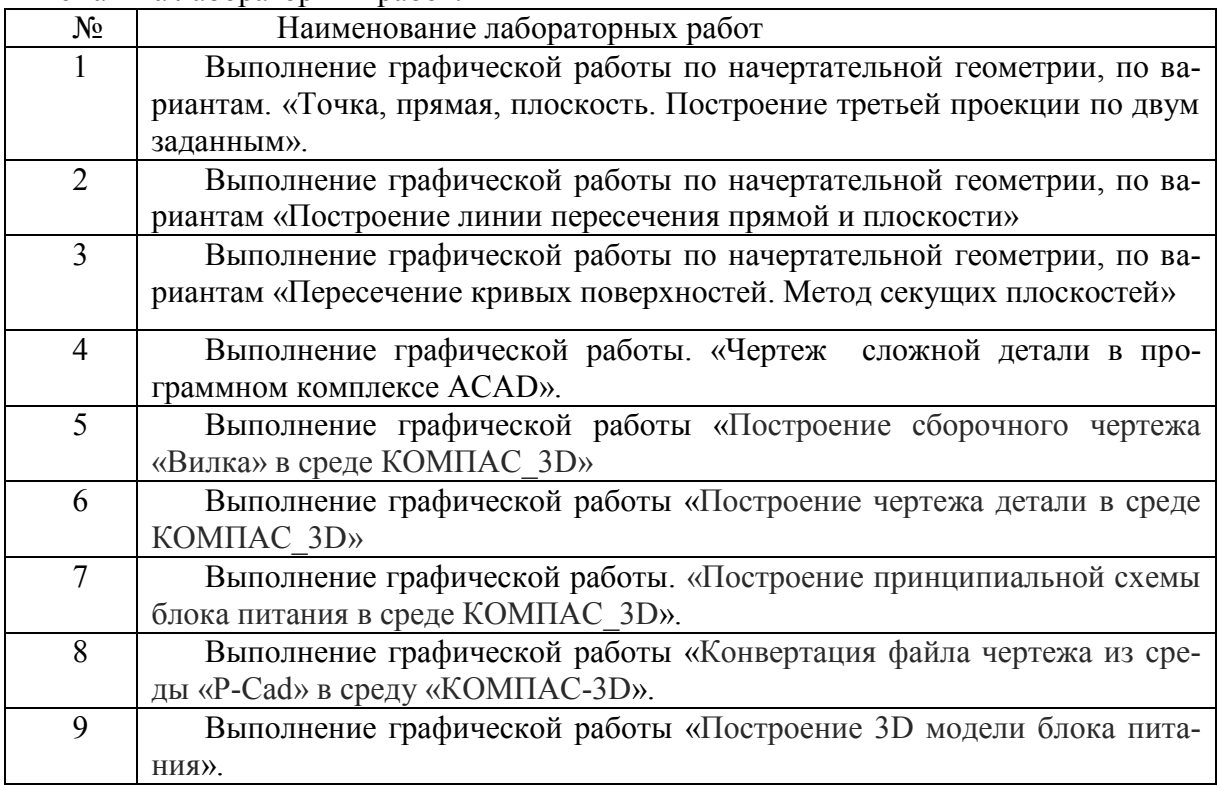

### **Критерии оценки**

**За каждую правильно выполненную работу – максимум 5 баллов.**

# *4.3 Рейтинг-план дисциплины (при необходимости)*

Рейтинг–план дисциплины представлен в приложении 2.

# **5. Перечень основной и дополнительной учебной литературы, необходимой для освоения дисциплины**

# **5.1 Основная литература:**

- 1. Инженерная и компьютерная графика. Под ред. Э.Т.Романычевой. М.: «Высшая школа», 2008 г., 367с., ил.
- 2. Чекмарев А.А. Инженерная графика. М.: «Высшая школа», 2008г., 365с., ил.
- 3. Чекмарев А.А., Осипов В.К. Справочник по машиностроительному черчению. М.: «Высшая школа», 2009г.

#### **Дополнительная литература:**

 1. Кречко Ю.А., Полищук В.В. Автокад. Курс практической работы. М.: «Диалог МИФИ», 2006г.

2. Ткачев Д.А.AutoCAD 2016: Самоучитель.; СПб.:Питер, 2016.-432с.,ил.

3. Разевиг В.Д. Система проектирования печатных плат ACCEL EDA 15 (P-CAD 2015). М.: «СОЛОН-Р», 2015г., 416с., ил.

## **5.2. Перечень ресурсов информационно-телекоммуникационной сети "Интернет" (далее - сеть «Интернет»), необходимых для освоения дисциплины**

Курсы и конспекты лекций по материалам электронной техники доступны по следующим адресам:

<http://www.elektctroshema.ru/>

# **Перечень информационных технологий, используемых при осуществлении образовательного процесса по дисциплине, включая перечень программного обеспечения и информационных справочных систем (при необходимости)**

Программное обеспечение и Интернет-ресурсы:

### АСАD, PCAD AutoDesk, 2016; КОМПАС\_3D, АСКОН, 2015

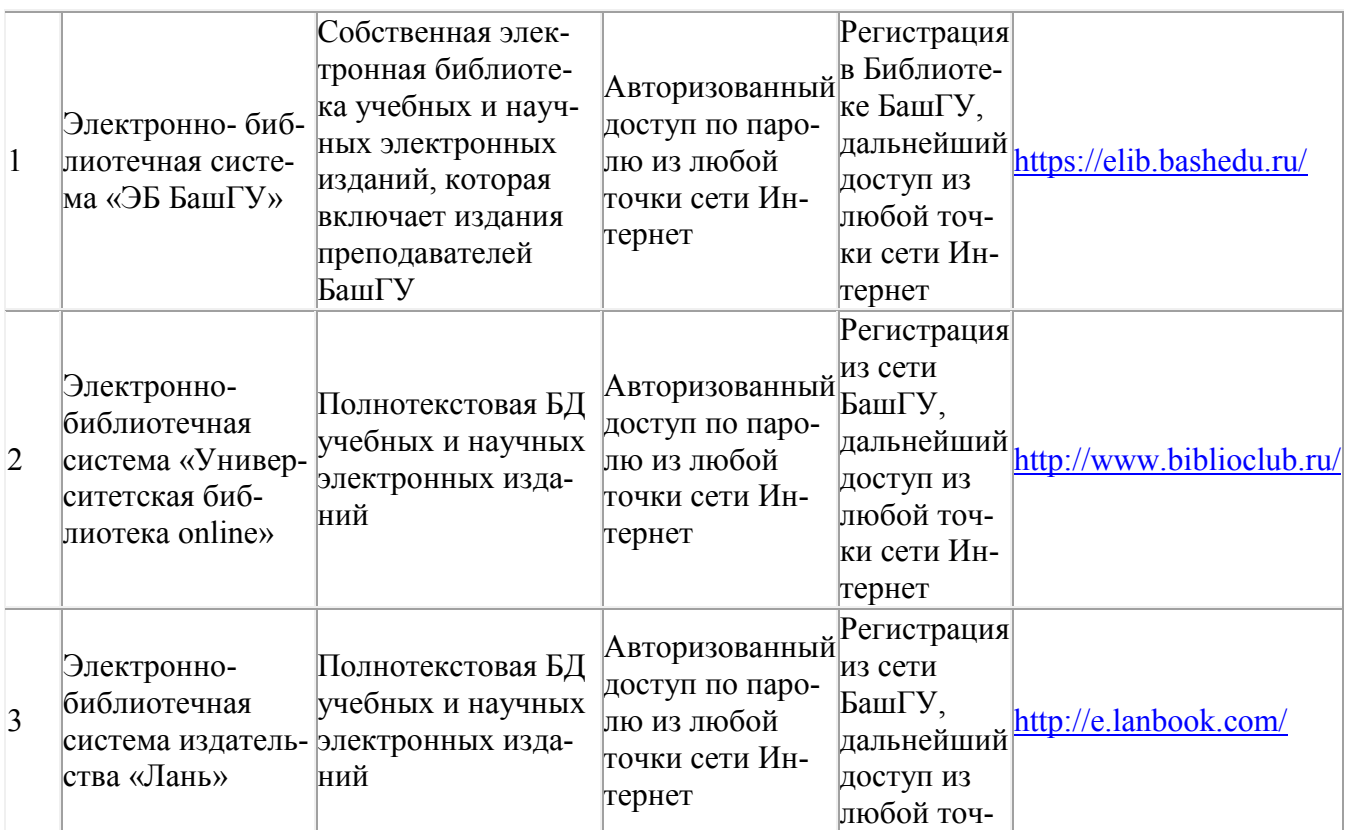

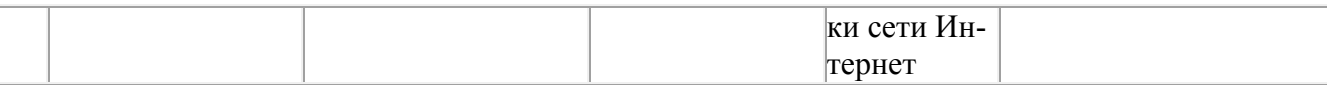

### **6. Описание материально-технической базы, необходимой для осуществления образовательного процесса по дисциплине**

Для проведения лекционный занятий используется аудиторный фонд физикотенического института.

Лабораторный занятия проводятся в специализированной лаборатории физикотехнического института (414 кабинет). В таблице 5 приведены сведения об основном оборудовании, которое используется при выполнения лабораторных работ по указанным модулям.

Таблица 5

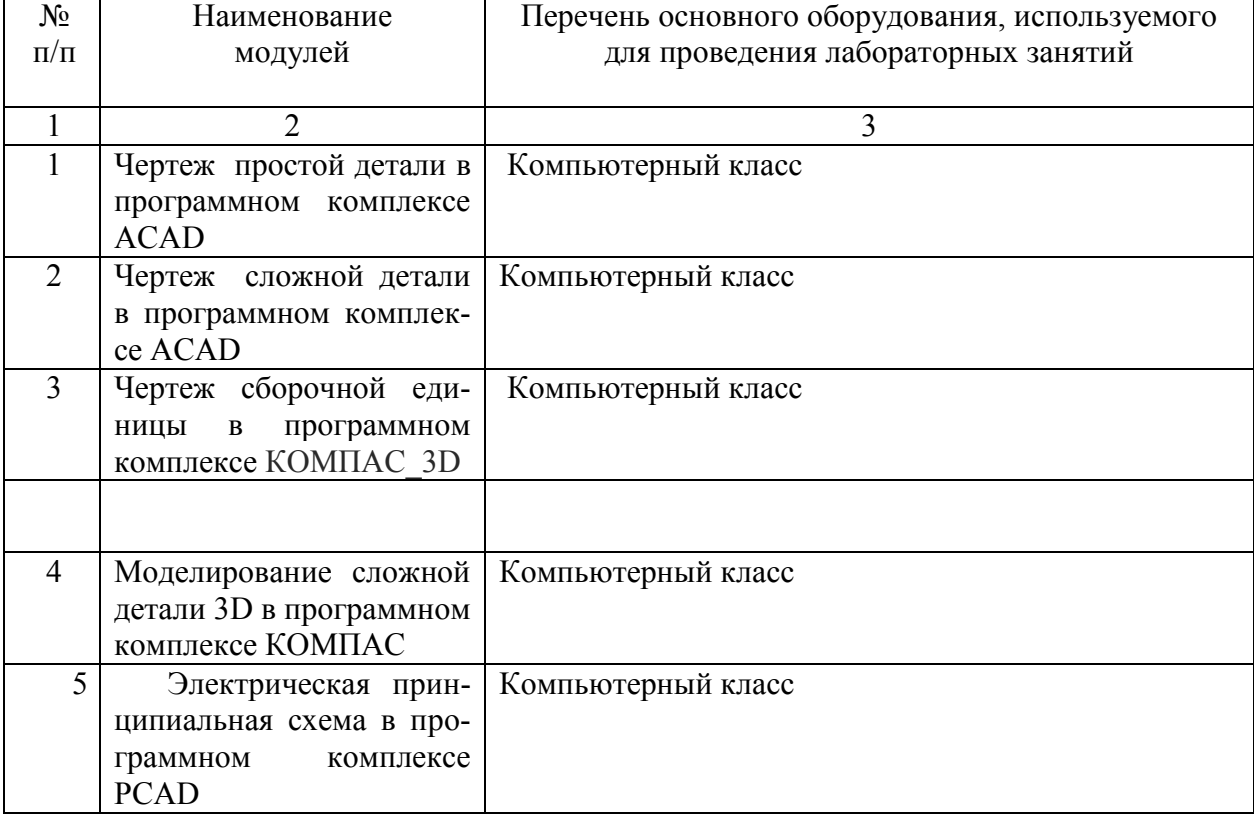

Сведения об обеспеченности образовательного процесса специализированным и лабораторным оборудованием

![](_page_16_Picture_207.jpeg)

![](_page_17_Picture_277.jpeg)

# Приложение1 ФЕДЕРАЛЬНОЕ ГОСУДАРСТВЕННОЕ БЮДЖЕТНОЕ ОБРАЗОВАТЕЛЬНОЕ УЧ-РЕЖДЕНИЕ ВЫСШЕГО ОБРАЗОВАНИЯ «БАШКИРСКИЙ ГОСУДАРСТВЕННЫЙ УНИВЕРСИТЕТ»

# **СОДЕРЖАНИЕ РАБОЧЕЙ ПРОГРАММЫ**

# дисциплины Инжегнерная и компьютерная графика,1 семестр (наименование дисциплины)

очная

форма обучения

![](_page_18_Picture_123.jpeg)

Форма(ы) контроля:

зачет 1семестр

**Содержание дисциплины, структурированное по темам (разделам) с указанием отведенного на них количества академических или астрономических часов и видов учебных занятий**

# **1 семестр**

![](_page_19_Picture_258.jpeg)

Таблица 3

![](_page_20_Picture_198.jpeg)

![](_page_21_Picture_403.jpeg)

![](_page_22_Picture_60.jpeg)

### Рейтинг-план дисциплины

# Инженерная и компьютерная графика

(название дисциплины согласно рабочему учебному плану)

специальность Электроника и наноэлектроника

курс <u>1</u>, семестр <u>1</u> 20 /20 г.

Кафедра: : <u>Инфокоммуникационных технологий и наноэлектроники</u>

![](_page_23_Picture_292.jpeg)

![](_page_24_Picture_4.jpeg)